# How to handle asynchronous actions in 6 Redux

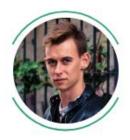

Jacek Tomaszewski Fullstack Web Developer at <u>Recruitee.com</u> Freelancer and Consultant at <u>itom.me</u>

> React Poznań Meetup by meet.js #3, 7th June 2018

# Redux is a beautiful concept

- One-way data flow
- Everything is pure and simple:
  - Actions and State are just immutable data objects
  - Reducer is a pure function, that has no side effects and produces a new state immediately

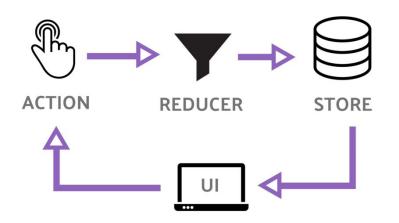

# Redux is a beautiful concept

- It lets us grasp all UI events and other side effects into a controllable, testable data form
  - All of them produce and dispatch a Redux action payload, so they are no longer side-effects per se
- An app with multiple actions being done at the same time is no longer a problem
  - Redux applies all the actions consecutively thanks to the reducer function

## ... but the world is not synchronous

Not all of the actions can be handled immediately.

- Some of them will take time. **They are asynchronous.**
- Some of them need to be aborted when another action appears in the meantime. **They are dependant on each other.**

### Redux leaves us to solve it on our own

> "It is up to you to try a few options, choose a convention you like, and follow it, whether with, or without the middleware."

Redux official documentation

#### Current approaches to the problem

An action creator that returns a function which will dispatch multiple actions over time

- redux-thunk
- redux-promise

A "4th" element in the Redux store, that listens to the actions, acts on them, and dispatches another actions in the background as a result

- using JS generators syntax and custom APIs
  - redux-saga
  - redux-ship
- using Observables
  - redux-effects
  - redux-cycles

# Solution no 1: Allow action creators to dispatch multiple actions over time

- 1. An instiantated action A0 emits a side effect (f.e. a fetch action that starts an API request)
- 2. After some time another side effect arrives (f.e. the API request had been finished)
- The function that created the action A0, picks up the side effect, and creates an action A1 (f.e. a fetch success action)

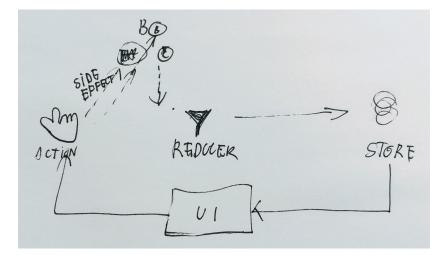

Allow action creators to dispatch multiple actions over time: redux-thunk function fetchUser() { return dispatch => { dispatch({ type: FETCH\_USER\_START }); UserService.getCurrentUser().then( user =>  $\{$ dispatch({ type: FETCH USER SUCCESS, user }); }, error => { dispatch({ type: FETCH USER FAILURE, error });

### Pros & cons of redux-thunk-like solution

- + Doesn't differ much from normal synchronous action creators
- + Easy and quick to write, barely any API that you need to learn
- + Is good enough in most simple cases

- The action creators, that were supposed to be simple, quickly get over bloated with business logic code
- It's still impossible (or at least veery hacky) to do stuff like debouncing the action or cancelling an ongoing one

# Solution no 2a: Use JS generators to listen to actions, act on them and create another ones

- 1. State machine listens to an action A0 and switches to a state A1, and then to A2;
- 2. State machine waits for an action A3 to come;
- 3. State machine dispatches a new action into the Redux reducer function.

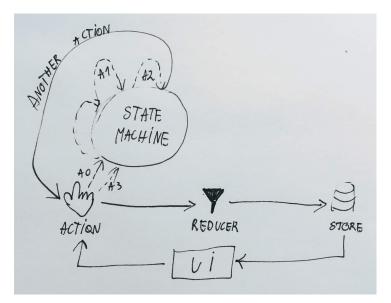

Use JS generators to listen to actions, act on them and create another ones: redux-saga

```
import { call, put, takeLatest } from
"redux-saga/effects";
function* fetchUser(action) {
  yield put({ type: FETCH_USER_START })
```

```
yield put({ type: FETCH USER START });
 trv {
   const user = yield
call(UserService.getCurrentUser);
   yield put({ type: FETCH USER SUCCESS,
user: user });
 } catch (error) {
   yield put({ type: FETCH USER FAILURE,
message: error });
3
function* fetchUserSaga() {
 yield takeLatest (FETCH USER,
fetchUser);
```

}

### Pros & cons of redux-saga-like solution

- + Acting on actions, initiating side effects and build actions from them is extracted to Sagas
- + You can wait for another action, cancel ongoing action, debounce, throttle, etc.
- + Is easily testable (you can just directly test a given saga, by putting in actions and expecting another ones)
- + Quite easy to learn (~1-2 days)

- You need to learn JS generators syntax
- You need to learn the custom library's API, which isn't used anywhere else (~around 10-40 functions that allow you to instruct the State machine about how and for what actions should it wait)
- Very difficult to make it work with TypeScript
- // Personally, I never liked the syntax too much (too imperative)

# Solution no 2b: Use Observables to store, control and produce actions

- 1. Observable picks up an action A0
- 2. Observable waits a few seconds
- 3. Observable switches to do some other stuff (like an API request) and waits for the result
- 4. Observable waits for another action A1 to come
- 5. Observable finally results with another action, which is dispatched to the reducer

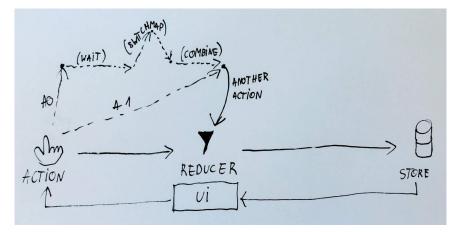

**Use Observables to store, control and produce actions:** redux-effects const fetchUserEpic = action\$ => {
 return action\$
 .ofType(FETCH\_USER)
 .switchMap(action => {
 return Observable.concat(
 Observable.of({ type:
 FETCH\_USER\_START }),
 Observable.fromPromise(

Use Observables to store, control and produce actions: redux-effects const refetchResultsEpic = action\$ => {
 return Observable.merge(
 action\$.ofType(CHANGE\_QUERY)
 .debounceTime(500),
 action\$.ofType(CHANGE\_FILTERS)
 .debounceTime(300),
 action\$.ofType(CHANGE\_PAGE),
 action\$.ofType(CHANGE\_SORT\_BY),
 )
 .mapTo({ type: FETCH\_RESULTS });

}

**Use Observables to store, control and produce actions:** redux-effects

```
const validateOnSubmitEpic = (action$,
store) =>
 action$.ofType(SUBMIT).switchMap(() =>
ł
  const validate$ = Observable.of({
type: VALIDATE });
  const onValidate$ = Observable.merge(
   action$.ofType({ type:
VALIDATE SUCCESS }),
   action$.ofType({ type:
VALIDATE FAILURE })
  )
   .first()
   .filter(action => action.type ===
VALIDATE SUCCESS)
   .mapTo({ type: SUBMIT START });
  return Observable.merge(validate$,
onValidate$);
 });
```

### Pros & cons of redux-observable-like solution

- + Acting on actions, initiating side effects and build actions from them is extracted to Epics
- + You can wait for another action, cancel ongoing action, debounce, throttle, etc.
- + Is easily testable
  - + you can directly test an epic, by putting in actions and expecting another ones)
- + Supports TypeScript well
- + After you learn Observables, you can use them in other use cases as well (and 18 other programming languages)

- You need to learn Observables
  - Imagine learning and using Promise for the first time this is how Observables will be for you in the beginning
  - Because of that, it might take you a few days until you get fluent in them
     P.S. Rx Marbles help a lot
- You might end up having too much business logic in your epics
  - I suggest extracting it into separate services
- You might end up with controlling the state in effects instead of reducers
  - Avoid it, epics should be simple and declarative

### In short

- 1. Redux is an awesome concept, but:
  - a. it gives no solution to act on asynchronous actions
- 2. Redux-thunk is enough in a short term, but:
  - a. you'll need to switch to something else eventually
- 3. A choice between redux-saga and redux-effects (and their other equivalents) is mostly based on your personal taste and previous experience, but:
  - a. I suggest going with the Observables way, as:
    - i. it is a perfect way to grasp a series of events in a time;
    - ii. they are getting more and popular nowadays
    - iii. (promoted in Angular since years, and now going into the official ES spec as well)

#### **Related links**

- "<u>The world is asynchronous</u>", Werner Vogels, All Things Distributed (15th July 2004)
- <u>"Redux-Saga V.S. Redux-Observable"</u>
- Demo app:
  - redux-thunk: <u>https://stackblitz.com/edit/redux-observable-slide-thunk-demo</u>
  - redux-effects: <u>https://stackblitz.com/edit/redux-observable-slide-demo</u>

### Thanks! Any questions?

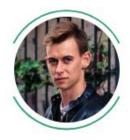

Jacek Tomaszewski Fullstack Web Developer at <u>Recruitee.com</u> (We're hiring!) Freelancer and Consultant at <u>itom.me</u>